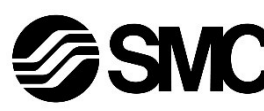

# **Manual de instrucciones**

**Dispositivo de buses de campo - Unidad SI para CompoBus/S**

# **EX140-SCS1 / -SCS2**

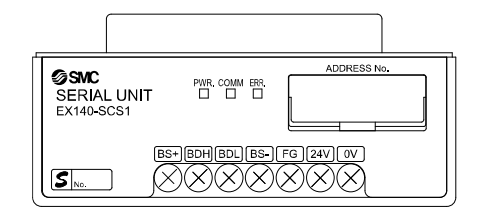

El uso previsto de este producto es controlar las válvulas neumáticas e I/O mientras están conectadas al protocolo CompoBus/S.

## **1 Normas de seguridad**

El objeto de estas normas de seguridad es evitar situaciones de riesgo y/o daño del equipo. Estas normas indican el nivel de riesgo potencial mediante las etiquetas de «Precaución», «Advertencia» o «Peligro». Todas son importantes para la seguridad y deben de seguirse además de las normas internacionales (ISO/IEC) \*1) y otros reglamentos de seguridad. \*1) ISO 4414: Energía en fluidos neumáticos - Recomendaciones

generales para los sistemas.

ISO 4413: Energía en fluidos hidráulicos - Recomendaciones generales para los sistemas.

IEC 60204-1: Seguridad de las máquinas - Equipo eléctrico de las máquinas. (Parte 1: Requisitos generales)

ISO 10218-1: Manipulación de robots industriales - Seguridad, etc. • Para más información, consulte el catálogo de producto, el manual de

funcionamiento y las precauciones de manejo de productos SMC. • Guarde este manual en un lugar seguro para futuras consultas.

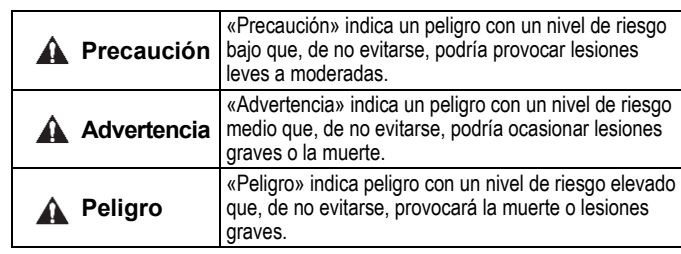

# **Advertencia**

- **Compruebe siempre la conformidad con las leyes y reglamentos de seguridad relevantes.**
- Todos los trabajos deben realizarse de manera segura por una persona cualificada conforme a la reglamentación nacional aplicable.

## **A** Precaución

- Establezca una conexión a tierra para garantizar la resistencia al ruido del sistema de buses de campo. La conexión a tierra individual debe establecerse en el producto con un cable corto.
- Consulte el manual de funcionamiento en el sitio web de SMC (URL: [https://www.smcworld.com\)](https://www.smcworld.com/) para más instrucciones de seguridad.
- Los productos especiales (-X) pueden presentar especificaciones diferentes a las mostradas en la sección Especificaciones. Contacte con SMC para los diagramas específicos.

# **2 Especificaciones**

#### **2.1 Especificaciones generales**

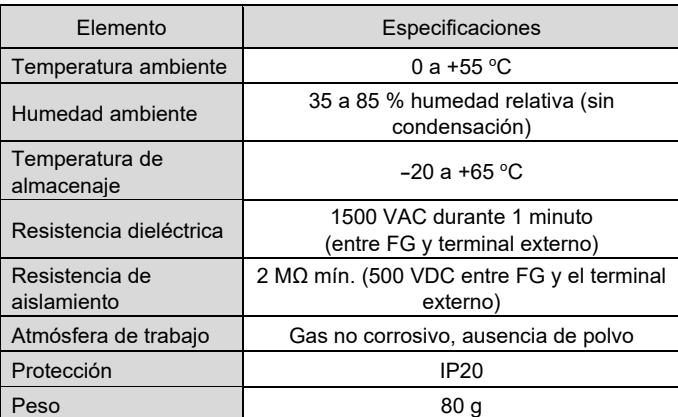

#### **2.2 Especificaciones eléctricas**

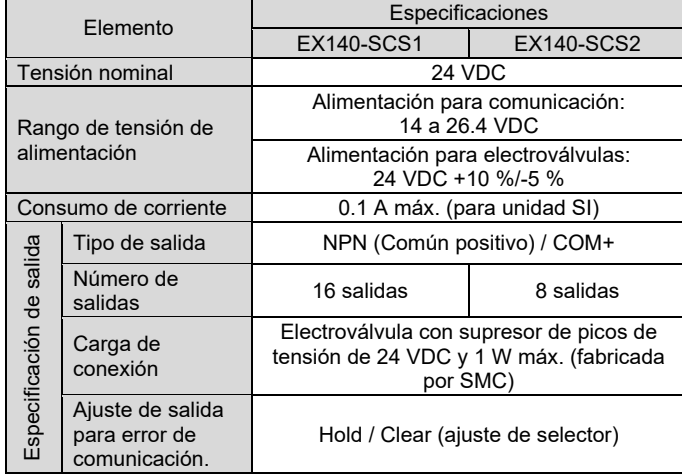

#### **2.3 Especificaciones de comunicación**

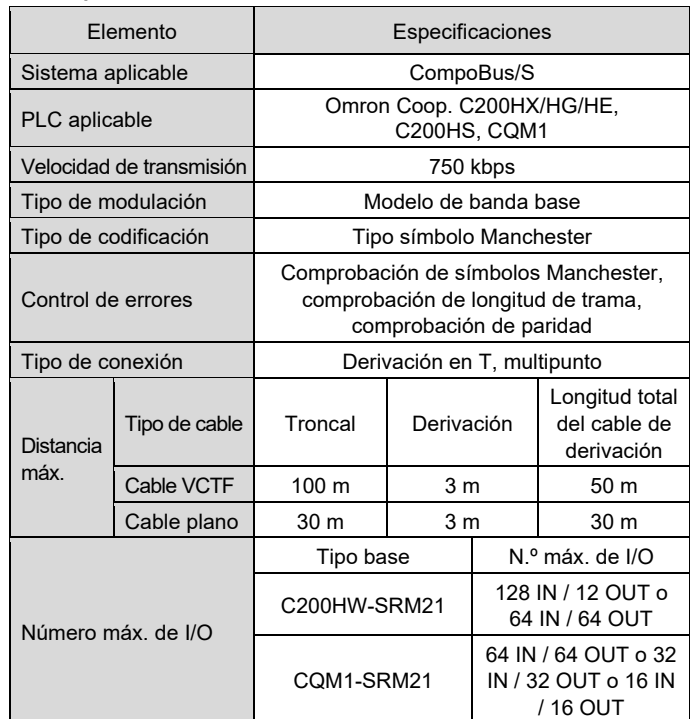

## **3 Designación y funciones de las piezas**

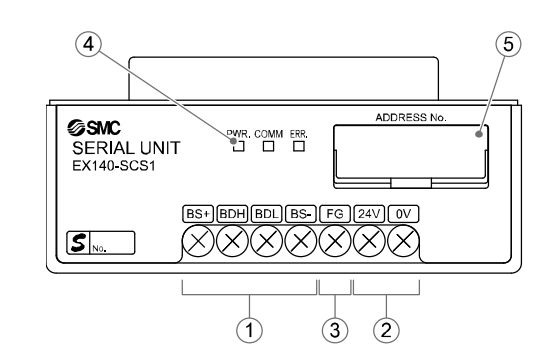

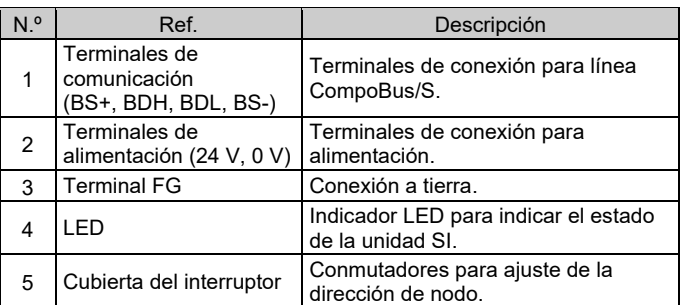

#### **4 Instalación**

#### **4.1 Montaje**

#### **Advertencia**

- Lea detenidamente las normas de seguridad y asegúrese de comprender su contenido antes de realizar la instalación del producto.
- Series de válvulas aplicables: SQ1000, SQ2000, SZ3000
- Consulte el manual de funcionamiento del bloque de válvulas aplicable en el sitio web de SMC (URL: [https://www.smcworld.com\)](https://www.smcworld.com/) para obtener información sobre el montaje.

#### **A** Precaución

- Asegúrese de desconectar la alimentación.
- Compruebe que no haya partículas extrañas en el interior de la unidad SI. • Si la unidad SI no se monta adecuadamente, las PCB interiores pueden resultar dañadas o puede entrar líquido y/o polvo en el interior

de la unidad.

#### **4.2 Entorno de instalación**

#### **Advertencia**

- Evite utilizar el producto en entornos donde esté expuesto a gases corrosivos, productos químicos, agua salina o vapor.
- Evite los ambientes explosivos.
- No exponga el producto a la luz directa del sol. Utilice una cubierta protectora adecuada.
- No instale el producto en zonas sometidas a vibraciones o impactos superiores a los indicados en las especificaciones.
- Evite realizar el montaje del producto en lugares expuestos a calor radiante que provocará un aumento de la temperatura más allá de las especificaciones del producto.

# **5 Cableado**

## **5.1 Conector de comunicación**

La conexión entre el cable CompoBus/S y los terminales de comunicación de la unidad SI se muestra a continuación.

- Conecte las líneas de señal a los terminales asignados (mostrados a continuación).
- Use un destornillador pozi n.º 2 con un diámetro de cuerpo de 6 mm máx.
- El par de apriete de los tornillos terminales es de 0.5 a 0.6 N•m.

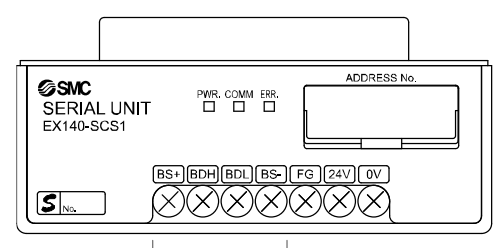

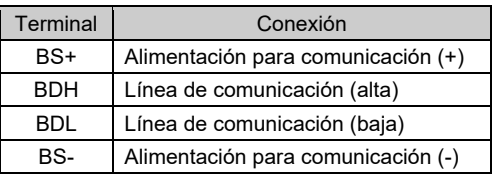

#### **5.1.1 Cable para línea de comunicación**

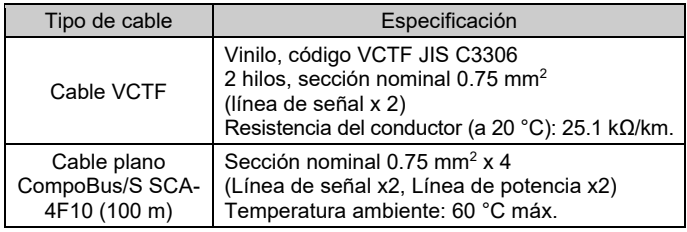

## **5.2 Resistencia de terminación**

• Para una comunicación estable, debe montarse una resistencia de terminación en el extremo troncal situado en el extremo opuesto de la base (el punto más alejado de la base).

La resistencia de terminación es suministrada por OMRON Corporation con referencia a la siguiente tabla.

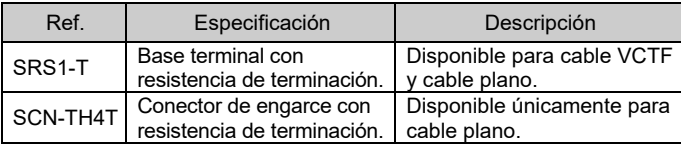

Si el cable de comunicación se conecta a la base terminal con resistencia de terminación, es necesario conectar tanto BDH como BDL al terminal correspondiente.

Si la red se conecta con derivación en T, es necesario conectar una resistencia de terminación en el extremo del cable de derivación de mayor longitud (punto más alejado de la base).

## **5.3 Conector de alimentación**

- La unidad SI es una unidad remota de tipo alimentación múltiple y requiere dos suministros de alimentación separados para comunicación y para electroválvulas.
- (1) Alimentación para comunicación Si se usa un cable VCTF para comunicación, la potencia para la unidad SI debe suministrarse mediante un cable separado. Si se usa un cable CompoBus/S para la comunicación, la potencia para la unidad SI debe suministrarse mediante un cable plano.
- (2) Alimentación para electroválvulas 24 VDC, +10 % -5 % requerida. La fuente de alimentación y los cables utilizados deben seleccionarse teniendo en cuenta el consumo de corriente de las electroválvulas y de la unidad SI. Conecte los cables a los terminales asignados.
- Use un destornillador pozi n.º 2 con un diámetro de cuerpo de 6 mm máx.
- El par de apriete de los tornillos terminales es de 0.5 a 0.6 N•m.

INSTRUCCIONES ORIGINALES

Terminales de comunicación

## EX140-TF2Z151ES

#### **5 Cableado (continuación)**

• Si se usa el cable plano CompoBus/S para comunicación, los cables de alimentación no utilizados deben aislarse en ambos extremos.

#### **5.4 Conexión a tierra**

- Conecte a tierra la toma de tierra (FG).
- La conexión a tierra individual debe establecerse cerca del producto. La resistencia a tierra debe ser de 100 ohmios o inferior.

## **6 Ajuste**

#### **6.1 Ajuste de los selectores**

- Los conmutadores sólo se pueden ajustar con la alimentación desconectada. • Abra la tapa y ajuste los conmutadores con un destornillador pequeño
- de cabeza plana. Cierre la tapa tras el ajuste. • Ajuste los conmutadores antes del uso.
- 

#### **6.1.1 Ajuste de dirección**

• El rango de ajuste de la dirección de nodo depende del tipo base o del ajuste de la base, como sigue:

#### 1) Para la unidad base C200HX/HG/HE o C200HS

Si el número máximo de remotos conectados es 16 (8 IN / 8 OUT), el rango de ajuste es de 0 a 7.

Si el número máximo de remotos conectados es 32 (16 IN / 16 OUT), el rango de ajuste es de 0 a 15.

2) Para la unidad base CQM1

El número de canales ocupados por el PLC base y el número de puntos ocupados por una dirección de nodo también están relacionados.

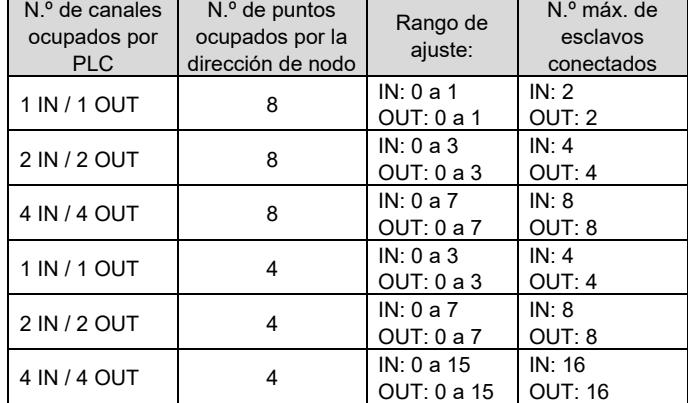

• La duplicación de la dirección de nodo en diferentes remotos puede causar un error de comunicación.

- Se asigna un remoto de 16 puntos para incluirlo en un canal, aunque ocupa 2 remotos de 8 puntos. Por tanto, la dirección de nodo que no se asigna al remoto se usa como sigue.
- Si la dirección de nodo ajustada es impar, también se usa la dirección de nodo con el número inmediatamente anterior.

Si la dirección de nodo ajustada es par, también se usa la dirección de nodo con el número inmediatamente posterior.

Por ejemplo, si se asigna la dirección de nodo 5 a 16 puntos para la unidad SI (un tipo de remoto), también se usa la dirección de nodo 4 para la unidad SI.

# **6 Ajuste (continuación)**

- Para la unidad base CQM1, si se conecta un remoto de 8 puntos usando el modo de 4 puntos, se considera que el remoto ocupa los puntos correspondientes a 2 remotos y también se usa la dirección de nodo inmediatamente posterior a la dirección de nodo ajustada al remoto. Si la dirección de nodo se duplica con otro remoto, se produce un error de comunicación y resulta imposible iniciar la comunicación con CompoBus/S.
- Durante el modo de 4 puntos, el remoto de 16 puntos no está disponible.

#### **6.1.2 Ajuste del selector de la dirección de nodo**

La dirección de nodo s puede ajustar usando el selector SW1 a SW4.

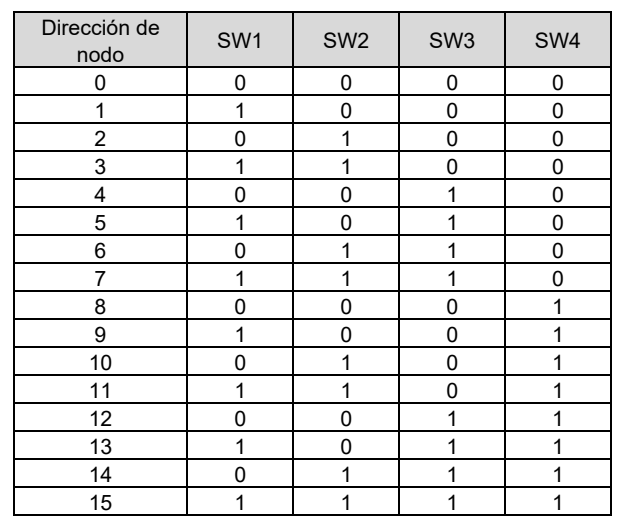

URL[: https://www.smcworld.com](https://www.smcworld.com/) (Global) [https://www.smc.eu](https://www.smc.eu/) (Europa) SMC Corporation, 4-14-1, Sotokanda, Chiyoda-ku, Tokio 101-0021, Japón Las especificaciones pueden sufrir modificaciones sin previo aviso por parte del fabricante. © 2021 SMC Corporation Todos los derechos reservados. Plantilla DKP50047-F-085M

## **6.1.3 Ajuste de HOLD / CLEAR**

• Establezca la reacción de las salidas a un error de comunicación usando el selector SW5. El ajuste predeterminado es CLEAR.

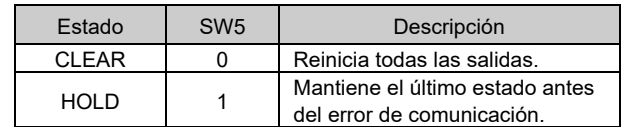

• El selector SW6 debe permanecer en OFF.

## **7 Pantalla LED**

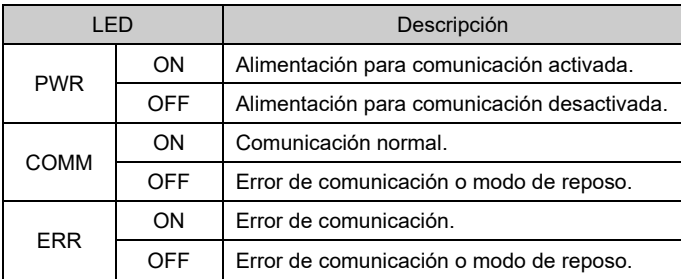

## **8 Forma de pedido**

Consulte el catálogo o el manual de funcionamiento en el sitio web de SMC (URL: [https://www.smcworld.com\)](https://www.smcworld.com/) para obtener información sobre la «Forma de pedido».

# **9 Dimensiones externas (mm)**

Consulte el catálogo o el manual de funcionamiento en el sitio web de SMC (URL: [https://www.smcworld.com\)](https://www.smcworld.com/) para el esquema de dimensiones.

## **10 Mantenimiento**

#### **10.1 Mantenimiento general**

**A** Precaución

- El incumplimiento de los procedimientos de mantenimiento apropiados podría causar un funcionamiento defectuoso del producto, produciendo daños al equipo.
- No se necesita aire comprimido en este caso.
- El mantenimiento de los sistemas neumáticos deberá ser realizado únicamente por personal cualificado.
- Antes de llevar a cabo el mantenimiento, desconecte el suministro eléctrico y asegúrese de cortar la presión de alimentación. Confirme que el aire se ha liberado a la atmósfera.
- Tras la instalación y el mantenimiento, conecte el suministro eléctrico y de presión al equipo y realice pruebas de funcionamiento y de fugas para comprobar que el equipo está correctamente instalado.
- Si alguna conexión eléctrica resulta afectada durante el mantenimiento, asegúrese de que vuelvan a conectarse correctamente y que se llevan a cabo las comprobaciones de seguridad necesarias para garantizar la conformidad continuada con la reglamentación nacional aplicable.
- No realice ninguna modificación del producto.
- No desmonte el producto a menos que se indique en las instrucciones de instalación o mantenimiento.
- Detenga el funcionamiento si el producto no funciona correctamente.

#### **11 Limitaciones de uso**

**11.1 Garantía limitada y exención de responsabilidades/Requisitos de conformidad**

Consulte las «Precauciones en el manejo de productos SMC».

## **12 Eliminación del producto**

Este producto no debe desecharse como residuos municipales. Compruebe la reglamentación local y las directrices para la correcta eliminación de este producto para reducir el impacto sobre la salud humana y el medio ambiente.

## **13 Contactos**

Consult[e www.smcworld.com](http://www.smcworld.com/) [o www.smc.eu](http://www.smc.eu/) para su distribuidor/importador local.

# **SMC Corporation**

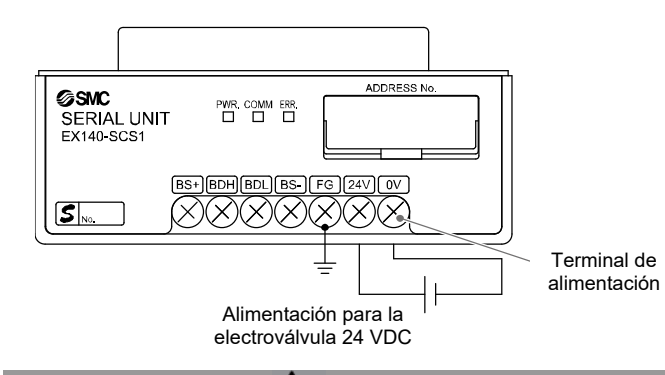

## **A** Precaución

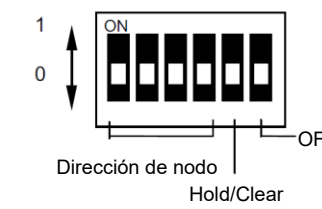

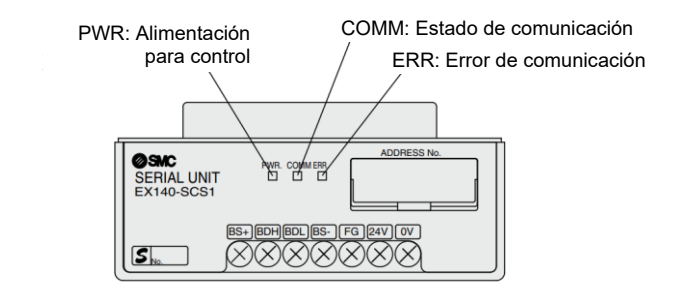